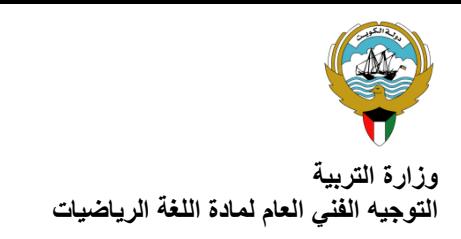

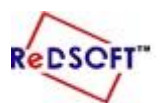

المركز الإقلي*مي* لتطوير البرمجيات التعليمية

**أكمل الجدول**

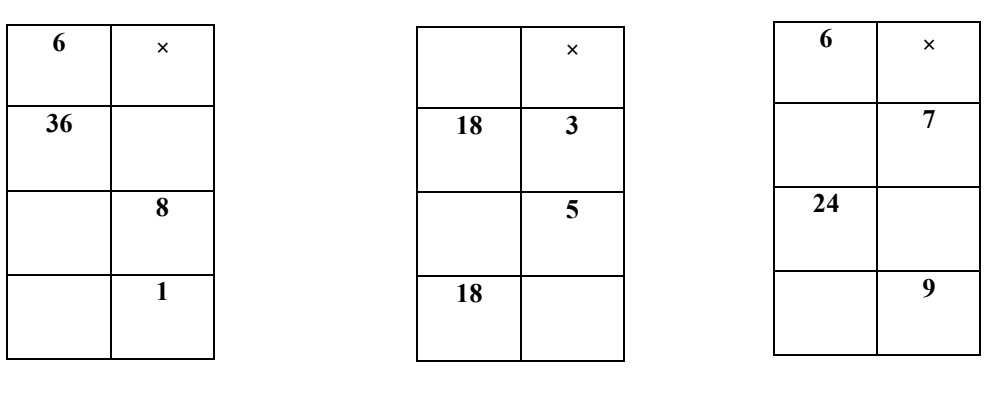

**ضع رمز العالقة المناسبة:**

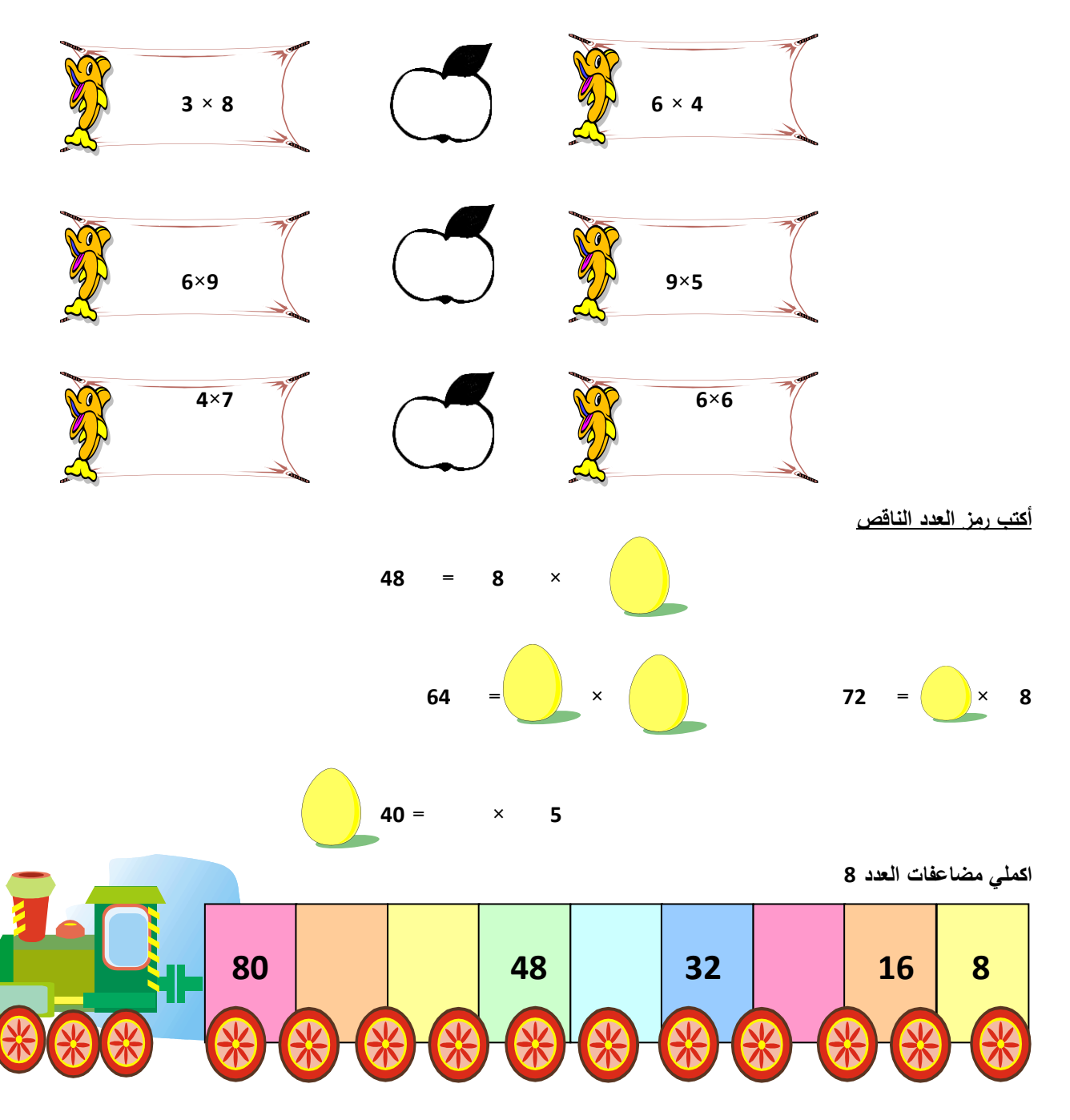